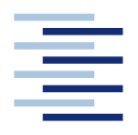

Hochschule für Angewandte Wissenschaften Hamburg **Hamburg University of Applied Sciences** 

**Memo** 

**Department Fahrzeugtechnik und Flugzeugbau**

# **Aerodynamik eines Wasserstoffaußentanks**

**Martin Oehlke** 

**26. Juni 2009**

# $\left(\frac{1}{\sqrt{2}}\right)$ **Nomenklatur**

### **Lateinische Formelzeichen**

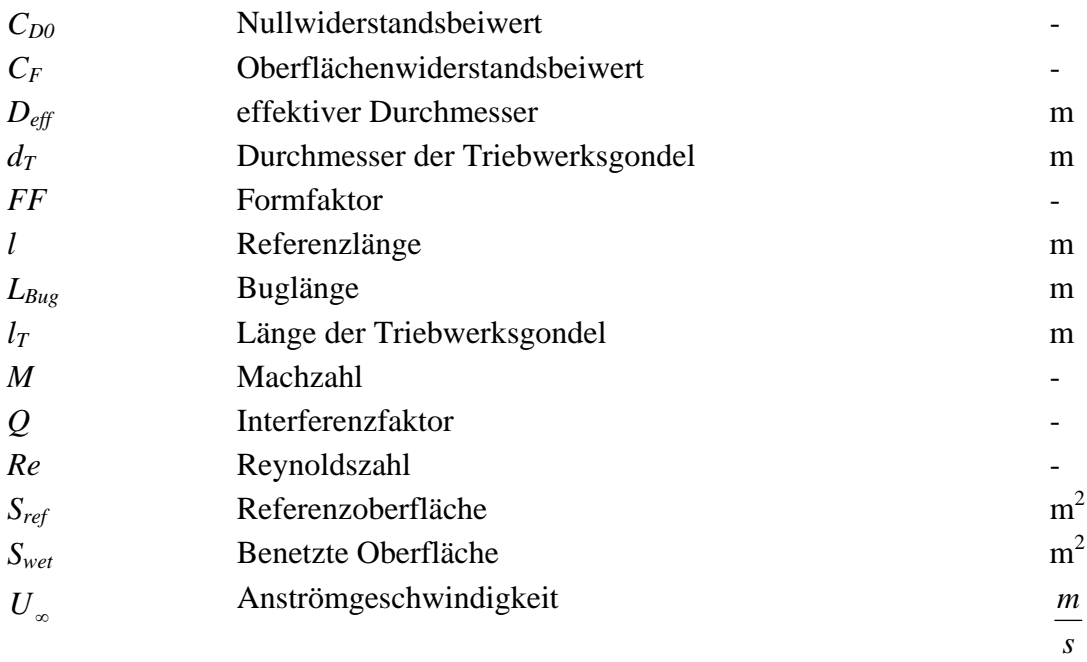

## **Griechische Formelzeichen**

<sup>υ</sup> kinematische Zähigkeit

s  $m<sup>2</sup>$ 

## **Ermittlung des Nullwiderstandsbeiwertes**

Im folgenden Abschnitt wird der Widerstandsbeiwert, sowie der Interferenzwiderstand des Außentanks ermittelt. Zur Ermittlung gibt es die Handbuchmethode nach "USAF stability and Widerstandsbeiwertes nach Datcom nicht möglich, da die Methode erst ab Mach 0,6 anzuwenden ist. Die ATR 72 fliegt jedoch maximal Mach 0,45. Für Machzahlen unter 0,6 wird ausdrücklich erwähnt, dass es nicht möglich ist die Ergebnisse von höheren Machzahlen zu interpolieren. Somit kommt die Berechnung des Widerstandbeiwertes nach Datcom nicht in Frage. control Datcom", die sich gut eignen würde, leider ist die Ermittlung des

Im Luftfahrttechnischen Handbuch findet sich eine Methode für die Berechnung von Unterflügellasten im Unterschallbereich von Mach 0 bis Mach 0,9. Die Methode ist für Außenlasten rotationssymmetrischer Form ausgelegt und berechnet sogar den Interferenzwiderstand zwischen Außenlast und Tragflügel. Leider ist jedoch das Paper .ESDU 78019: Profile drag of axisymmetric bodies at zero incidence for subcritical Mach numbers" auf das sich die Berechnung im **LTH 2008** bezieht nicht mehr erhältlich und auch in keiner Bibliothek vorhanden, so dass die Berechnung nach **LTH 2008** ebenfalls nicht in Frage kommt.

Zur Anwendung kommt die Abschätzung des Widerstandes nach **Scholz 1999** anhand der ebenen Platte. Dieses Verfahren berücksichtigt Interferenz und 3d-Effekte mit Hilfe von Korrekturfaktoren.

#### **1.1 Geometrie des Tanks**

Um die Berechnung durchführen zu können muss zuvor die Geometrie bekannt sein. Aus der Tankauslegung im Abschnitt 4 und 5 ergibt sich ein Tank mit folgenden Daten:

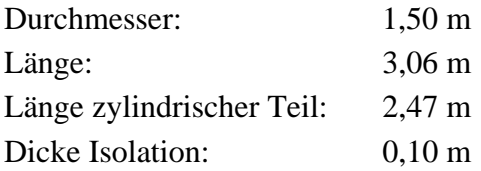

Somit ergibt sich ein Gesamtdurchmesser von 1,70 m. Es wird ein Abstand zur Verkleidung aufgrund von Dehnung von je 0,05 m angenommen, die aerodynamische Verkleidung hat eine angenommene Dicke von 0,02 m. Somit ergibt sich ein Außendurchmesser von insgesamt 1,84 m.

Es gilt nun passende aerodynamische Verkleidungen zu finden. Das Ziel ist einen möglichst geringen Widerstand zu erzeugen. Das Gewicht der Verkleidung spielt eine untergeordnete Rolle, da es mit 4,2 kg/m<sup>2</sup> gering ist. **Thudt 1994** Wichtig ist, dass es nicht zu Ablösungen mit Wirbelbildung kommt, da in diesem Zustand der Widerstand stark ansteigt. Diese Ablösungen werden von einem hohen Druckgradienten im Bereich der Nase und des Hecks des Tanks hervorgerufen, welche durch zu stumpfe bzw. kurze Nasen- und Heckverkleidungen hervorgerufen werden. Um diese hohen Druckgradienten zu vermeiden muss die Verkleidung einen "sanften" Übergang zwischen Nase und zylindrischem Teil und zwischen zylindrischem Teil und Heckverkleidung schaffen.

Laut **Scholz 1999** wird bei Verkehrsflugzeugen die Nasenlänge des Rumpfes nach der Formel

$$
L_{\text{Bug}} \approx 1.7 \cdot D_{\text{eff}} \tag{1.1}
$$

berechnet. Der effektive Durchmesser *Deff* ergibt sich aus der Wurzel aus dem Produkt von Höhe und Breite des Querschnitts und ist somit bei kreisrunden Querschnitten entsprechend dem Durchmesser, also 1,84 m.

Hier wird von dem Faktor 1,7 für den Bug abgewichen, da sich eine Buglänge von 3,13 m ergeben würde, was gemessen an der Länge des Zylindrischen Teils viel zu lang wäre und zu einem erhöhten Reibwiderstand führen würde. Um Ablösung und Wirbel zu verhindern genügt ein kürzerer Bug. Es wird ein Faktor v on 1,1 gewählt, womit sich eine Buglänge von 2,02 m ergibt. Üblich für die Auslegung eines Flugzeughecks ist ein Faktor von 3,5. Dies wird hier ebenfalls nicht zur Anwendung gebracht, da dies ein viel zu langes Heck verursachen würde. Für das Heck wird der Faktor 1,63 gewählt, so dass sich eine Hecklänge von 3,00 m ergibt. Somit hat der Tank mit Verkleidung eine Gesamtlänge von 7,48 m, bei einem Durchmesser von 1,84 m. Die Längen von Bug und Heck sind in Absprache mit einem Mitarbeiter des Instituts "Aerodynamik und Strömungsmechanik" des Deutschen Zentrum für Luft- und Raumfahrt gewählt worden.

#### **1.2 Berechnung des Nullwiderstandsbeiwertes**

Die Berechnung wird nach dem Schema in (**Scholz 1999**) für Flugzeugtriebwerke durchgeführt. Dabei ist di Flughöhe 7000 m und die Fluggeschwindigkeit 138 m/s. Dabei ergibt sich der Gesamtwiderstand aus der Summe folgender Formel:

$$
C_{D0} = C_f \cdot FF \cdot Q \cdot \frac{S_{wet}}{S_{ref}} \tag{1.2}
$$

Cf bezeichnet den Oberflächenwiderstand der mit Hilfe der Abschätzung einer ebenen Platte ermittelt wird.

$$
C_f = \frac{0.455}{(\log Re)^{2.58} \cdot (1 + 0.144 \cdot M^2)^{0.65}}
$$
(1.3)

Die Reynoldszahl *Re* ergibt sich aus

$$
Re = \frac{l \cdot U_{\infty}}{\nu} \tag{1.4}
$$

Wobei l die Länge des Tanks ist,  $U_{\infty}$  die Geschwindigkeit der freien Anströmung von 138 m/s und <sup>υ</sup> die kinematische Zähigkeit mit s  $26,479 \cdot 10^{-6} \frac{\text{m}^2}{\text{s}}$ . Damit ergibt sich eine Reynoldszahl von

$$
Re = 3.9 \cdot 10^7 \tag{1.5}
$$

Die Machzahl beträgt 0,44. Somit ergibt sich:

$$
C_f = \frac{0.455}{(\log 3.9 \cdot 10^7)^{2.58} \cdot (1 + 0.144 \cdot 0.44^2)^{0.65}}
$$
(1.6)

$$
C_f = 0.00239\tag{1.7}
$$

FF ist ein Formfaktor für Triebwerksgondeln, der dreidimensionale Effekte berücksichtigt. Er ergibt sich nach der Formel:

$$
FF = 1 + \frac{0.35}{l_r / d_r} \tag{1.8}
$$

$$
FF = 1 + \frac{0.35}{7,48 \text{ m}/1,84 \text{ m}}
$$
 (1.9)

$$
FF = 1,09 \tag{1.10}
$$

Q ist ein Interferenzfaktor für die Interferenz zwischen Außentank und Tragfläche und wird mit 1,3 angenommen, da der Abstand des Außentanks zur Tragfläche kleiner ist als der Durchmesser des Außentanks. Somit ergibt sich der Nullwiderstand zu:

$$
C_{D0} = 0.00239 \cdot 1.09 \cdot 1.3 \cdot \frac{37.61 \text{ m}^2}{122 \text{ m}^2}
$$
 (1.11)

$$
C_{D0} = 0.00104 \tag{1.12}
$$

(bezogen auf die bespülte Oberfläche der Tragfläche von 122 m<sup>2</sup>)

Der absolute Wert des Widerstandes beträgt 713 N.

Der induzierte Widerstand spielt keine Rolle, da der Tank keinen Auftrieb erzeugt, der Wellenwiderstand spielt ebenfalls keine Rolle, da die Fluggeschwindigkeit bei Mach 0,44 liegt.

## **Literaturverzeichnis**

- **LTH 2008** SONNEMANN, Dirk; BOEHM, Martin: *Strukturmechanische und thermodynamische Auslegung von LH2-Tankstrukturen.* München: Universität der Bundeswehr München, 2008
- **Scholz 1999** SCHOLZ, Dieter: *Script Flugzeugentwurf.* Hamburg, Hochschule für Angewandte Wissenschaften, Dept. Fahrzeugtechnik und Flugzeugbau, Vorlesungsskript, 1999
- **Thudt 1994** THUDT, K.; EHRHARDT, J.: *Cryoplane Metallic Tank Design.* München: MAN Technologie, 1994

## **Anhang A**

#### **Excel-Tool**, Tankdesign"

Das Excel-Tool bietet die Möglichkeit mit wenigen Eingaben und ohne detaillierte Kenntnisse über die Details der Auslegung eines Wasserstofftanks, einen zylindrischen Tank wahlweise mit Halbkugel- oder Klöpperboden beliebiger Größe auszulegen. Es genügt entsprechende Werte in die grün markierten Felder einzutragen. In den gelben Feldern werden die Ergebnisse ausgegeben. Die blauen Felder, stellen Werte, die auf einem anderen Excel-Tabellenblatt berechnet worden sind dar und dürfen nicht verändert werden.

|    | А                                                                 | B | c                                                 | D | F                          | F       | G                                   | н                                     |  | J |  |
|----|-------------------------------------------------------------------|---|---------------------------------------------------|---|----------------------------|---------|-------------------------------------|---------------------------------------|--|---|--|
|    | Tankdesign                                                        |   |                                                   |   |                            |         |                                     |                                       |  |   |  |
| 2  | Eingabegrößen sind grün markiert --> hier eintippen               |   |                                                   |   |                            |         |                                     |                                       |  |   |  |
| 3  |                                                                   |   | Übergabewerte aus anderer Rechnung -- > so lassen |   |                            |         |                                     |                                       |  |   |  |
| 4  | Ausgabegrößen sind gelb markiert --> anschauen                    |   |                                                   |   |                            |         |                                     |                                       |  |   |  |
| 5  |                                                                   |   |                                                   |   |                            |         |                                     |                                       |  |   |  |
| 6  | Vorgehen:                                                         |   |                                                   |   |                            |         |                                     |                                       |  |   |  |
| 7  | Auf diesem Tabellenblatt grüne Zellen ausfüllen<br>1.             |   |                                                   |   |                            |         |                                     |                                       |  |   |  |
| 8  | 2.<br>Auf Tabellenblatt "Isolationsdicke" grüne Zellen ausfüllen  |   |                                                   |   |                            |         |                                     |                                       |  |   |  |
| 9  | 3.<br>Auf Tabellenblat "Widerstand Scholz" grüne Zellen ausfüllen |   |                                                   |   |                            |         |                                     |                                       |  |   |  |
| 10 |                                                                   |   |                                                   |   |                            |         |                                     |                                       |  |   |  |
| 11 |                                                                   |   | Parameter Geometrieberechnung Innentank           |   | <b>Einheit</b>             | Wert    | Bemerkungen                         |                                       |  |   |  |
| 12 | Tankvolumen                                                       |   |                                                   |   | $\lceil m^3 \rceil$        | 5.00    |                                     |                                       |  |   |  |
| 13 | Außendurchmesser                                                  |   |                                                   |   | [ <sub>m</sub> ]           | 1.50    |                                     |                                       |  |   |  |
| 14 | Berechnung nach                                                   |   |                                                   |   | Ŀ1                         | LTH     |                                     |                                       |  |   |  |
| 15 | Art des Bodens                                                    |   |                                                   |   | $\mathsf{L}$               |         | Klöpper Klöpperboden nach DIN 28011 |                                       |  |   |  |
|    | 16 Wandstärke berechnet Zylinderteil                              |   |                                                   |   | [mm]                       | 1,43    |                                     |                                       |  |   |  |
| 17 | Wandstärke berechnet Boden Kalotte, Halbkugel                     |   |                                                   |   | [mm]                       | 0.72    |                                     |                                       |  |   |  |
| 18 | Wandstärke berechnet Boden Krempe                                 |   |                                                   |   | [mm]                       | 3,12    |                                     |                                       |  |   |  |
| 19 | Wandstärke gewählt Zylinderteil                                   |   |                                                   |   | [mm]                       | 1.50    |                                     |                                       |  |   |  |
| 20 | Wandstärke gewählt Kalotte, Halbkugel                             |   |                                                   |   | [mm]                       | 0.80    |                                     |                                       |  |   |  |
| 21 | Wandstärke gewählt Krempe                                         |   |                                                   |   | [mm]                       |         | 3.20 Wenn F15="-" dann Eingabe: 0   |                                       |  |   |  |
| 22 | Werkstoff                                                         |   |                                                   |   | Ŀ1                         | AL-2219 |                                     |                                       |  |   |  |
| 23 | Dichte des Werkstoffes                                            |   |                                                   |   | [ $kg/m3$ ]                | 2850    |                                     |                                       |  |   |  |
| 24 | 3 Pumpen und Rohre                                                |   |                                                   |   | [kg]                       |         |                                     | 45 empirisch (Luger 1996)             |  |   |  |
|    | 25 Anti-Spritzwände (1 pro 0.85m und an Kappen)                   |   |                                                   |   | [kg/(Stk*m <sup>2</sup> )] |         |                                     | 1.31 empirisch ermittelt (Thudt 1994) |  |   |  |

**Bild A.1** Excel-Tool "Tankdesign" Eingabemaske

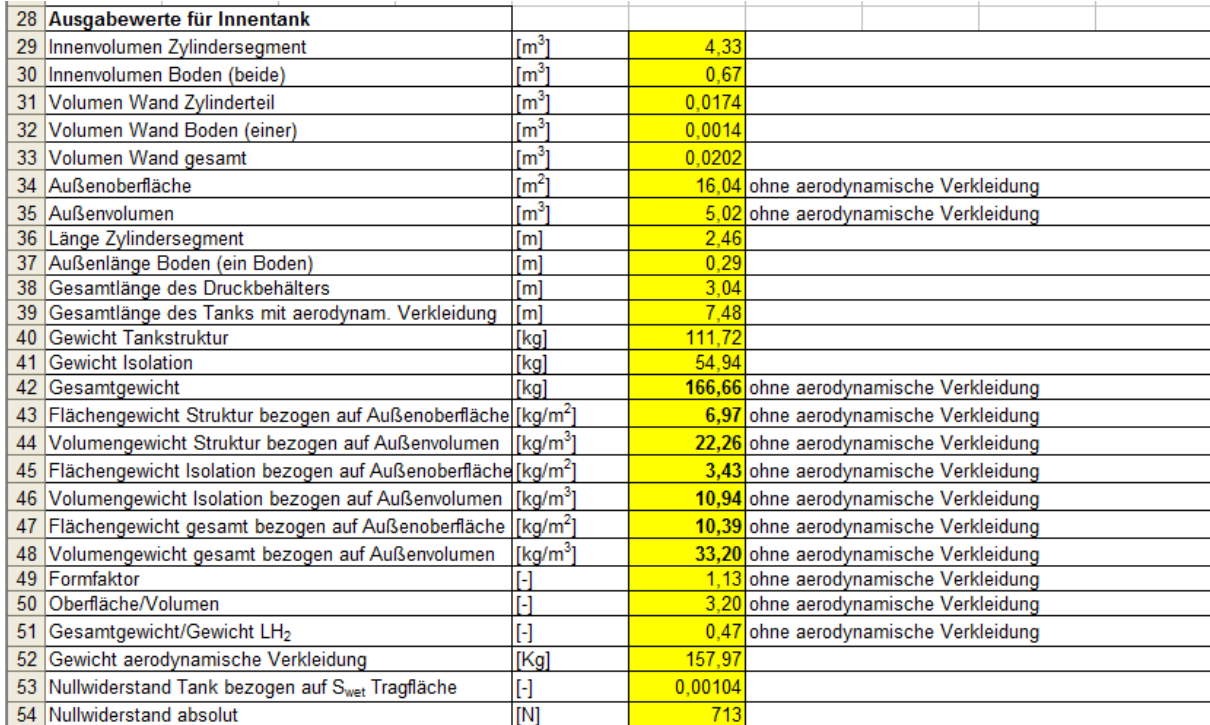

#### **Bild A.2** Excel-Tool "Tankdesign" Ausgabemaske

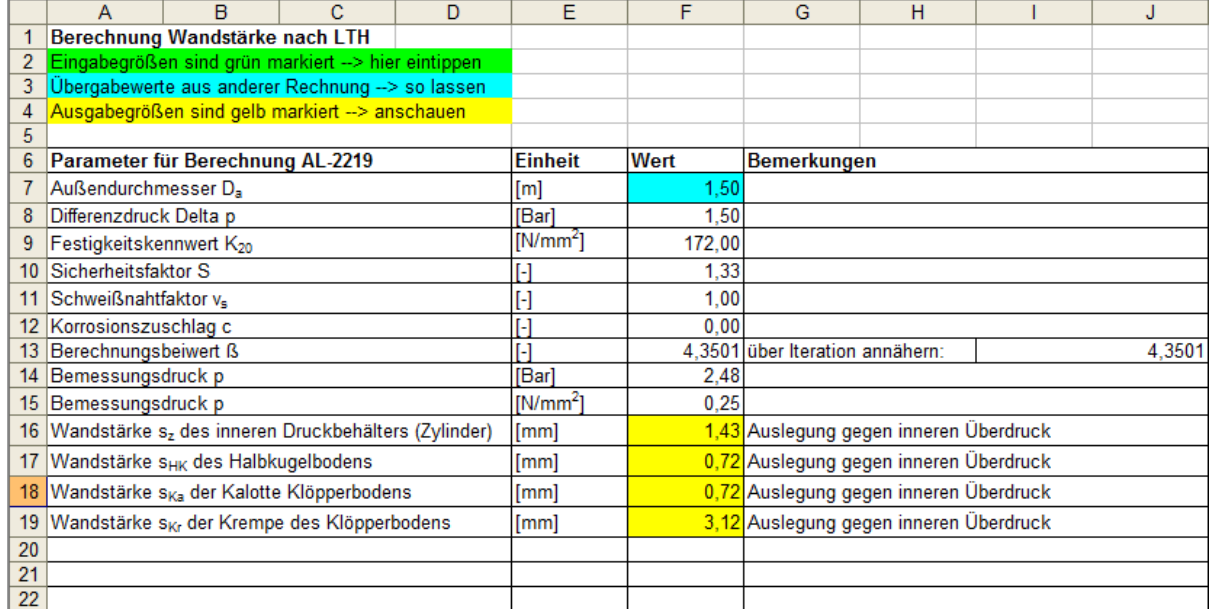

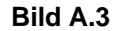

**Bild A.3** Excel-Tool "Tankdesign" Berechnung der Wandstärke nach **LTH 2008**

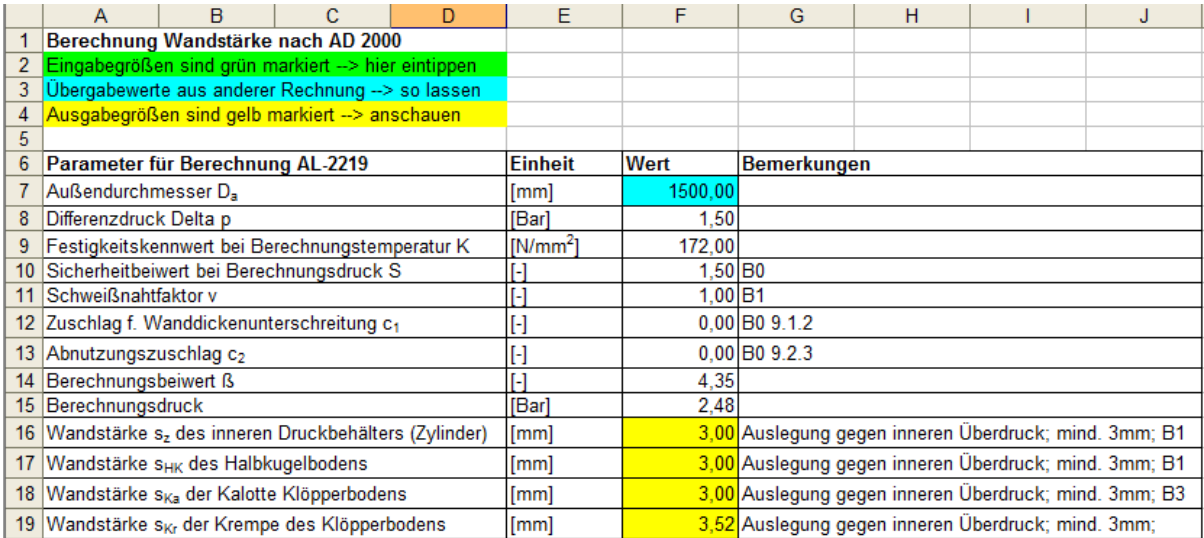

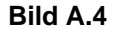

**Bild A.4** Excel-Tool "Tankdesign" Berechnung der Wandstärke nach AD 2000-Merkblättern

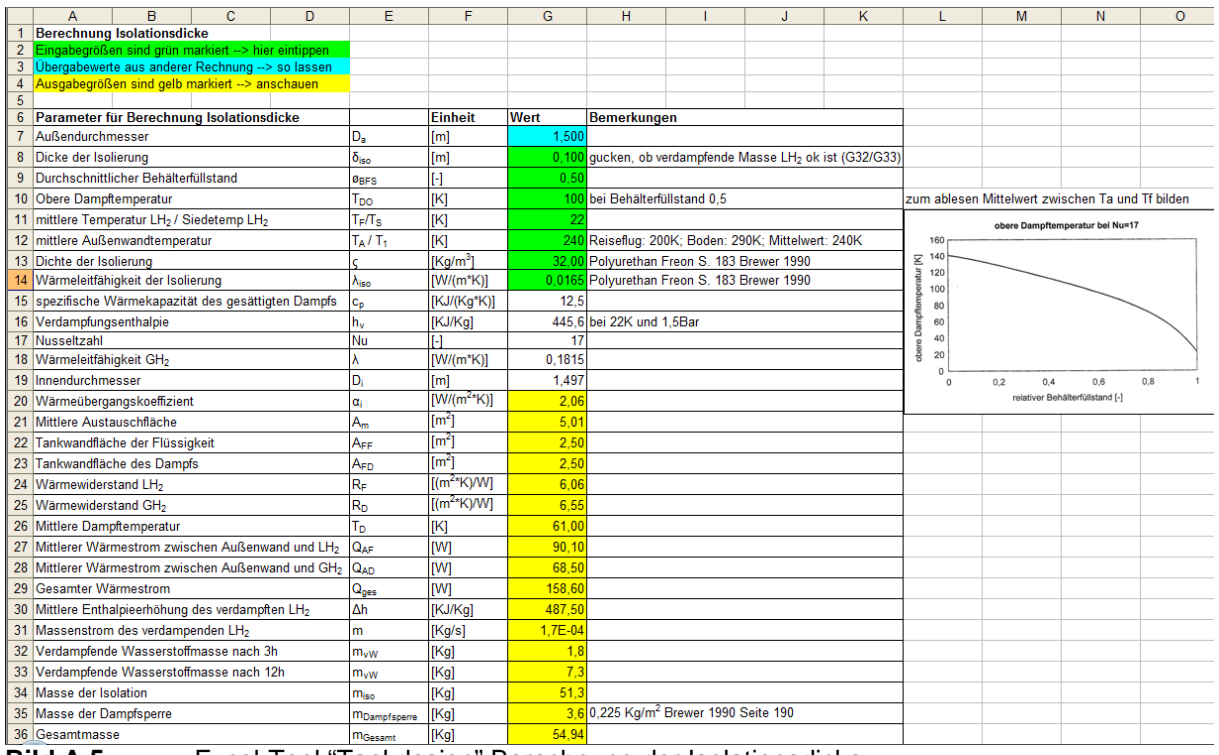

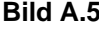

**Bild A.5** Excel-Tool "Tankdesign" Berechnung der Isolationsdicke

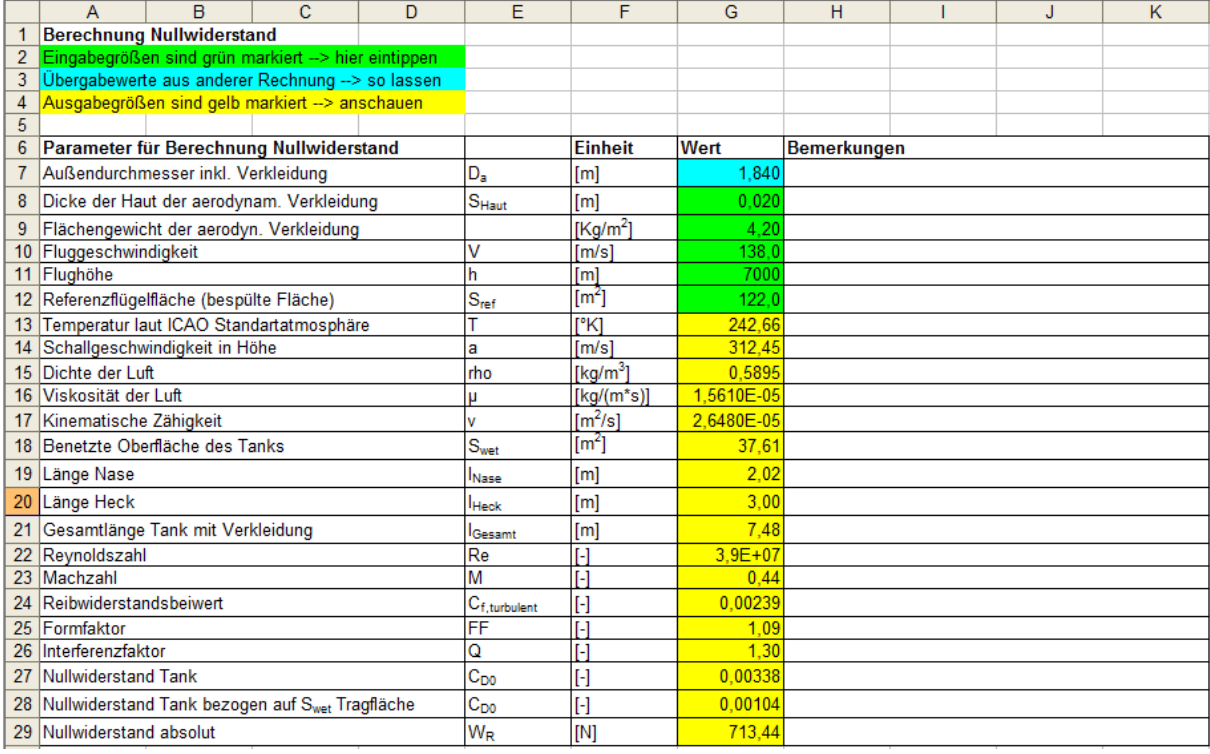

**Bild A.6** Excel-Tool "Tankdesign" Berechnung des Nullwiderstandes nach **Scholz 1999**

# **Anhang B**

#### **CD-ROM**

In diesem Anhang befindet sich die CD-Rom mit den folgenden Daten:

- die Projektarbeit als Word- und als PDF-Datei
- Excel-Tool "Tankdesign"